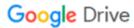

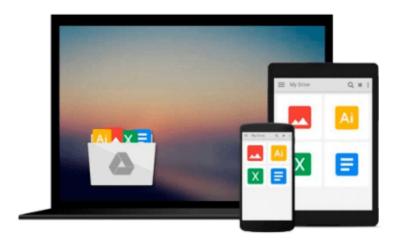

# Planning and Scheduling Using Microsoft Project 2013

Paul E. Harris

Download now

Click here if your download doesn"t start automatically

### Planning and Scheduling Using Microsoft Project 2013

Paul E. Harris

#### Planning and Scheduling Using Microsoft Project 2013 Paul E. Harris

This book is designed for users of earlier versions to upgrade their skills and for new planners to learn the software. It starts with the basics required to create a schedule, through resource planning and on to the more advanced features. Microsoft® Project 2013 is an extensive interface update from Microsoft® Project 2010 and as a result has required a significant rewrite of the author's previous book. This book is aimed at showing project management professionals how to use the software in a project environment. This publication was written so it may be used as: • A training manual, or • A self-teach book, or • A user guide. The book stays focused on the information required to create and update a schedule with or without resources using Microsoft® Project 2013 by: • Concentrating on the core functions required to plan and control a project. • Keeping the information relevant to each topic in the appropriate chapter. • Providing a quick reference at the start of each chapter listing the chapter topics. • Providing a comprehensive index of all topics. The book is aimed at: • Project managers and schedulers who wish learn the software, however are unable to attend a training course, or require a reference book. • Project management companies in industries such as building, construction, oil & gas, software development, government and defence who wish to run their own software training courses or provide their employees a good practical guide to using the software. • Training organizations who require a training manual to run their own courses. About the Author: Paul Harris holds an Honours Degree in Civil Engineering obtained in the UK and is a Certified Cost Engineer through AACE International, a certified PRINCE2<sup>TM</sup> practitioner and Approved PRINCE2<sup>TM</sup> Trainer. He has worked in the project controls industry for a number of years and has assisted many companies in a range of industries to set up and run project controls systems. His Melbourne, Australia based company, Eastwood Harris Pty Ltd, offers project controls consulting and training services with a strong focus on Microsoft and Primavera software.

**▶ Download** Planning and Scheduling Using Microsoft Project 20 ...pdf

Read Online Planning and Scheduling Using Microsoft Project ...pdf

## Download and Read Free Online Planning and Scheduling Using Microsoft Project 2013 Paul E. Harris

#### From reader reviews:

#### Jodi Saldana:

Book is to be different for each grade. Book for children until finally adult are different content. To be sure that book is very important for people. The book Planning and Scheduling Using Microsoft Project 2013 seemed to be making you to know about other knowledge and of course you can take more information. It is rather advantages for you. The publication Planning and Scheduling Using Microsoft Project 2013 is not only giving you more new information but also to get your friend when you really feel bored. You can spend your own personal spend time to read your book. Try to make relationship together with the book Planning and Scheduling Using Microsoft Project 2013. You never feel lose out for everything in case you read some books.

#### **Caroline Petrie:**

Reading a book for being new life style in this year; every people loves to read a book. When you go through a book you can get a lots of benefit. When you read guides, you can improve your knowledge, mainly because book has a lot of information in it. The information that you will get depend on what kinds of book that you have read. In order to get information about your analysis, you can read education books, but if you act like you want to entertain yourself you can read a fiction books, such us novel, comics, as well as soon. The Planning and Scheduling Using Microsoft Project 2013 offer you a new experience in reading through a book.

#### **Mamie Wilson:**

Is it an individual who having spare time in that case spend it whole day through watching television programs or just laying on the bed? Do you need something new? This Planning and Scheduling Using Microsoft Project 2013 can be the response, oh how comes? A book you know. You are and so out of date, spending your extra time by reading in this brand-new era is common not a geek activity. So what these textbooks have than the others?

#### **Gerard Pucci:**

Publication is one of source of expertise. We can add our knowledge from it. Not only for students and also native or citizen want book to know the upgrade information of year to be able to year. As we know those books have many advantages. Beside we all add our knowledge, can bring us to around the world. By the book Planning and Scheduling Using Microsoft Project 2013 we can consider more advantage. Don't you to be creative people? To get creative person must want to read a book. Simply choose the best book that acceptable with your aim. Don't be doubt to change your life at this time book Planning and Scheduling Using Microsoft Project 2013. You can more appealing than now.

Download and Read Online Planning and Scheduling Using Microsoft Project 2013 Paul E. Harris #MAQIPU8C0ER

## Read Planning and Scheduling Using Microsoft Project 2013 by Paul E. Harris for online ebook

Planning and Scheduling Using Microsoft Project 2013 by Paul E. Harris Free PDF d0wnl0ad, audio books, books to read, good books to read, cheap books, good books, online books, books online, book reviews epub, read books online, books to read online, online library, greatbooks to read, PDF best books to read, top books to read Planning and Scheduling Using Microsoft Project 2013 by Paul E. Harris books to read online.

# Online Planning and Scheduling Using Microsoft Project 2013 by Paul E. Harris ebook PDF download

Planning and Scheduling Using Microsoft Project 2013 by Paul E. Harris Doc

Planning and Scheduling Using Microsoft Project 2013 by Paul E. Harris Mobipocket

Planning and Scheduling Using Microsoft Project 2013 by Paul E. Harris EPub